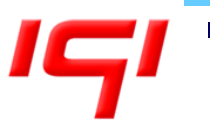

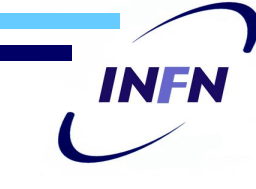

Distributed **HLRmo counting:**  ${\tt System}$ 

# **HLRmon: new functionalities**

Enrico Fattibene – Paolo Veronesi INFN – CNAF hlrmon@lists.infn.it

**Outline** 

- Accounting layout in IGI
- Motivation for HLRmon
- Classic portal
- New functionalities
- WLGC views
- Storage accounting

### Accounting layout in IGI

- DGAS sensors collect accounting information at site level
- Site data are sent to site or multi-site HLRs (Home Location Register)
- A top level HLR receives accounting data from all the Grid HLRs
- HLRmon retrieves data from the top level HLR and presents them through a web interface. Aggregated data are also sent to the EGI Accounting Portal

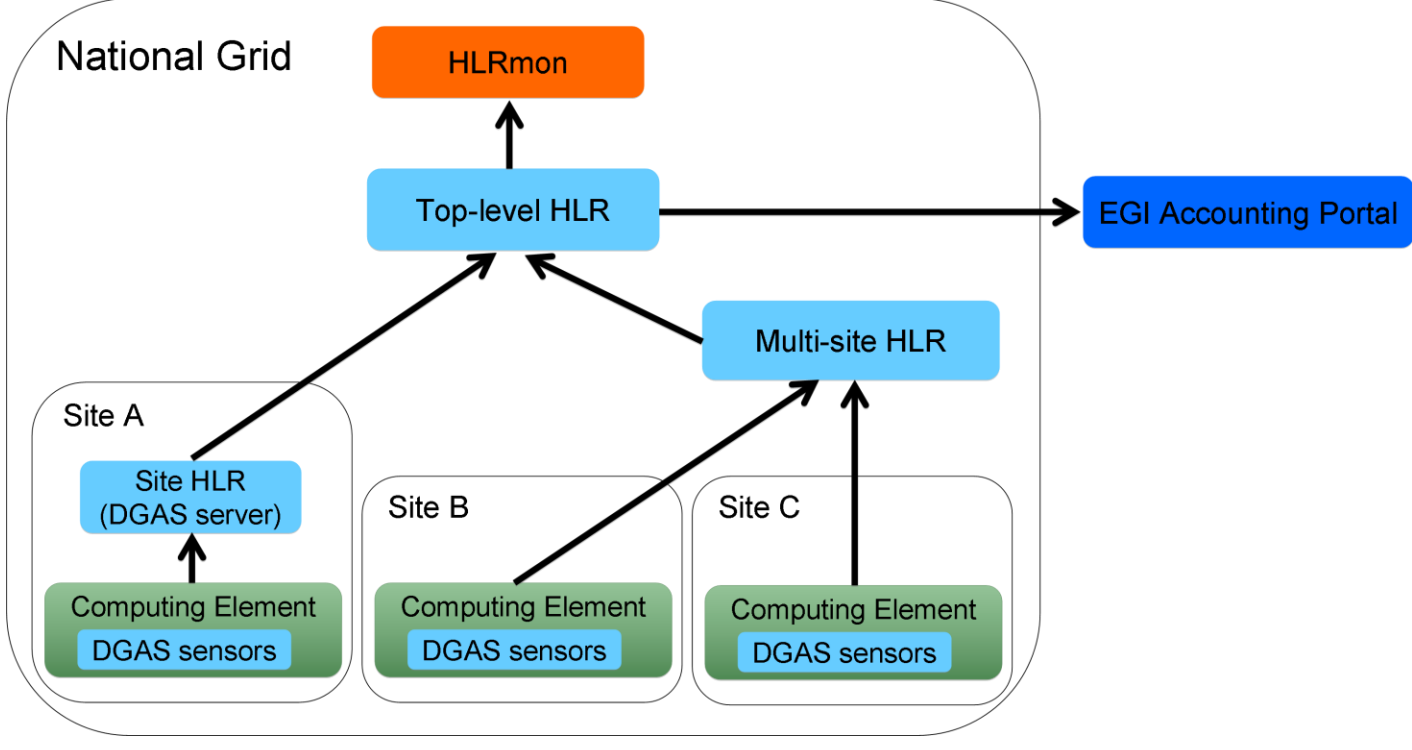

### Motivation for HLRmon

- HLRmon meets the following requirements:
	- Having a dedicated portal for DGAS, customizable for the Italian Grid needs
	- Reporting on data aggregated according different fields, e.g.:
		- o VOMS groups and roles (requirement from VOs)
		- o Certification Authority and Registration Authoriry (requirement from IGI)
		- o Grid user (session with access restricted to authorized users)
	- **Offering specific views for WLCG (requirement from** INFN-Grid referees)
	- Being deployable for other Grid infrastructures (requirement from other Grid projects/NGIs)

NE

## Classic portal 1/2

- CPU accounting data aggregated by fields not covered by privacy
	- Public section, visible by everyone
	- *https://dgas.cnaf.infn.it/hlrmon/report/charts.php*
- Different sets of charts
	- CPU and Wall Clock Time, expressed in time (days) and normalized on the mean power capacity of the site (KiloSpecInt2000)
	- **Number of executed jobs**
	- **Job efficiency in terms of (CPU Time / Wall Time) ratio**
- Different keys of data aggregation and selection
	- **Site**
	- **Virtual Organization**
	- **VOMS group and role**
	- **EXEC** Certification Authority and Registration Authority
	- Job type (Grid or local)
- CPU accounting data aggregated per Grid user
	- Restricted access section, visible only by registered and authorized users
	- *https://dgas.cnaf.infn.it/hlrmon/report/ranking.php*

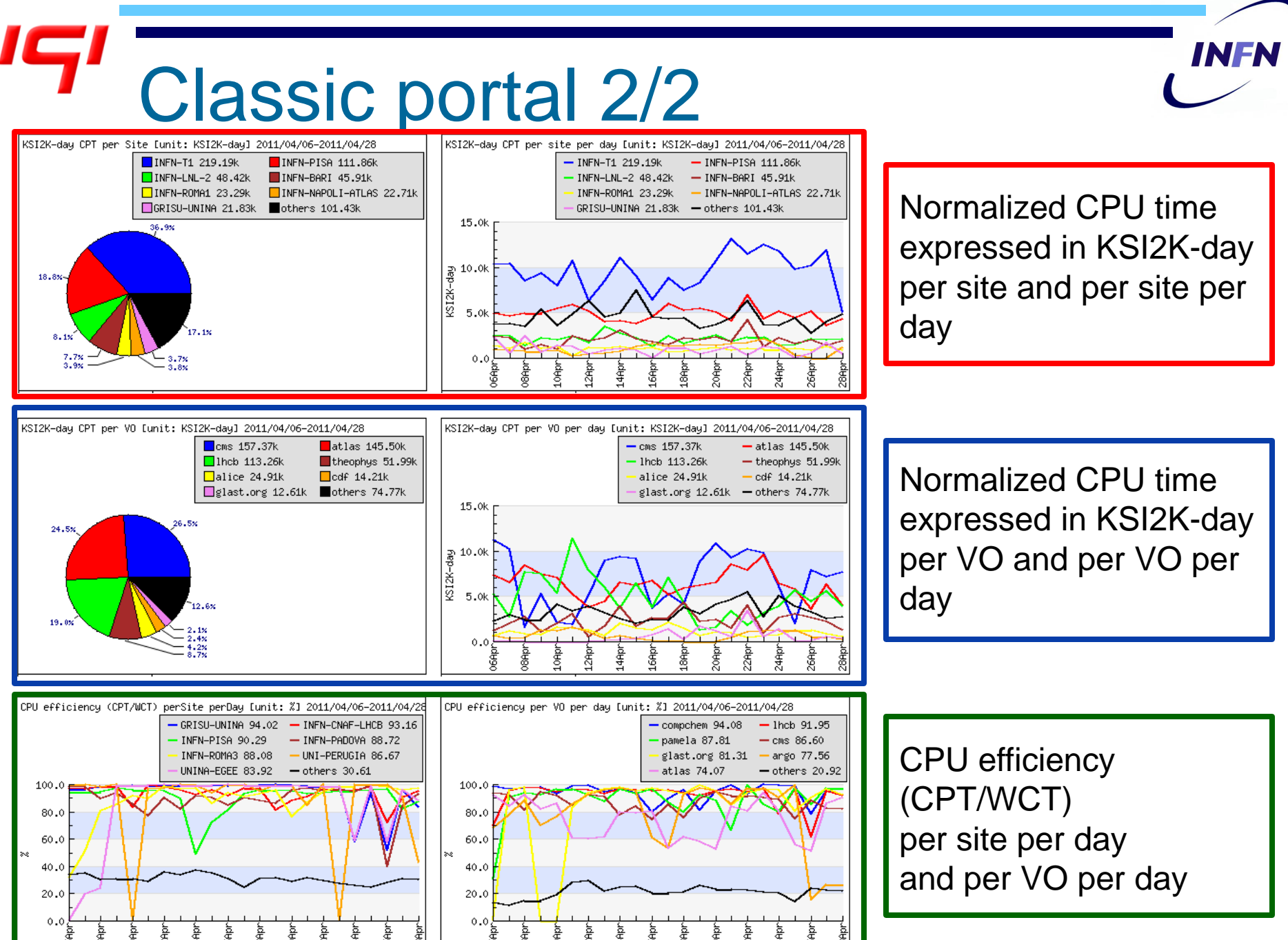

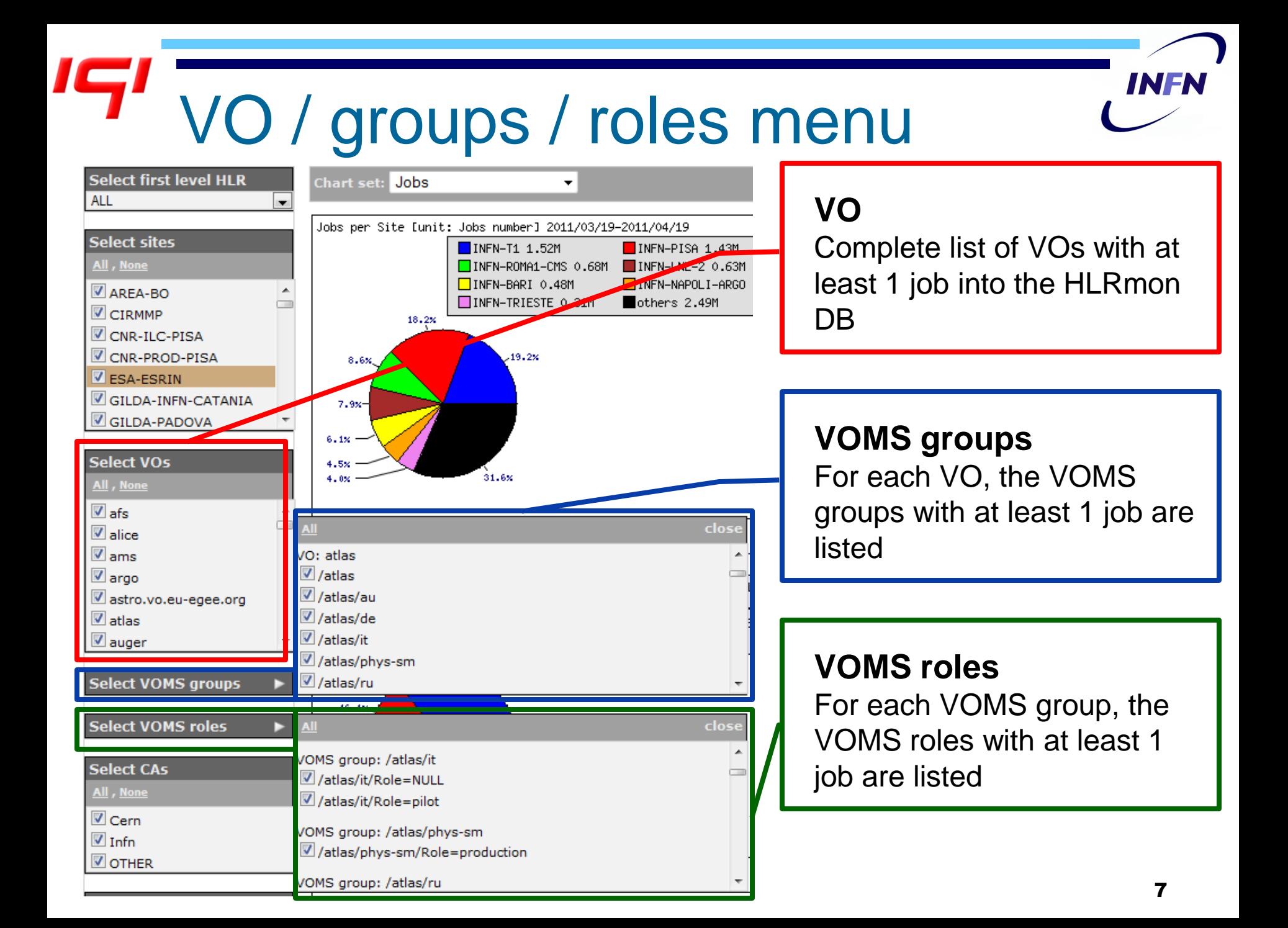

### VOMS groups / roles charts

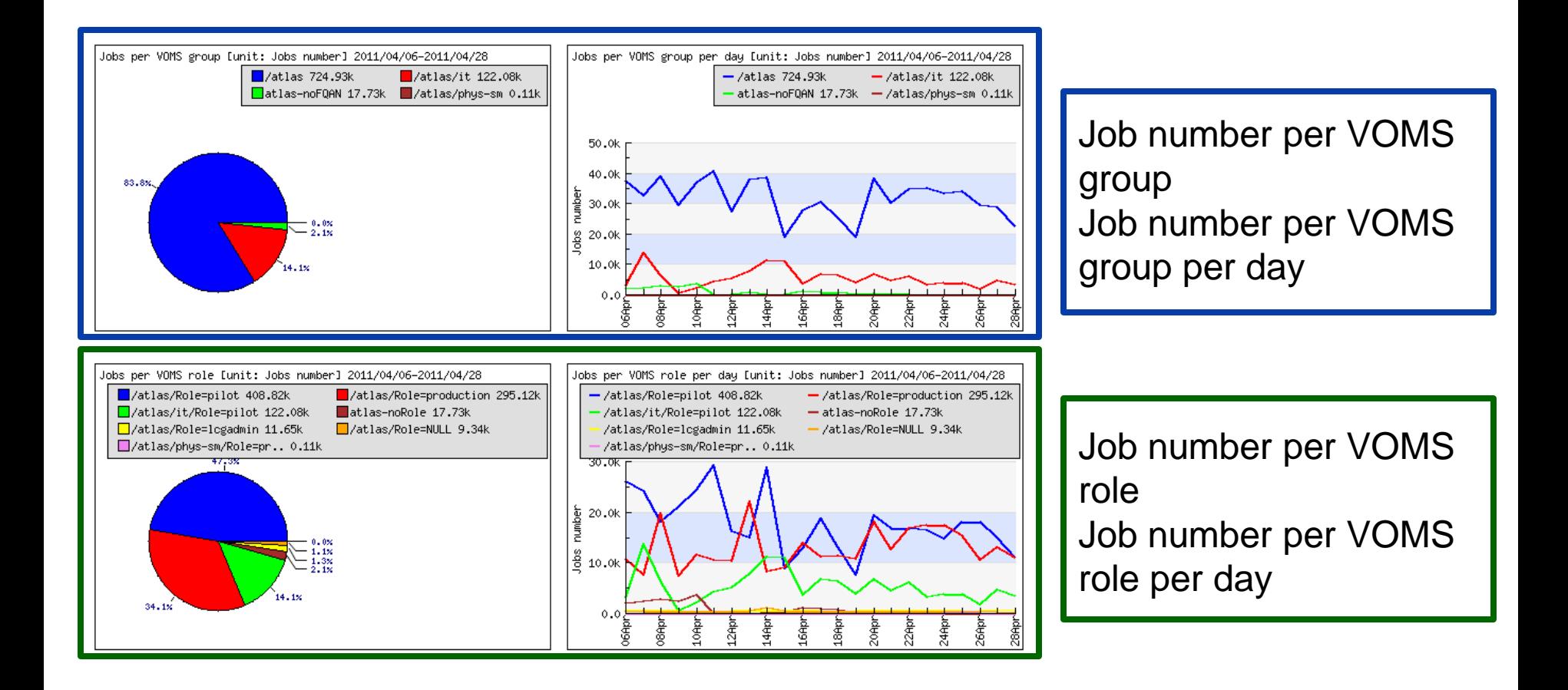

## CA / RA menu

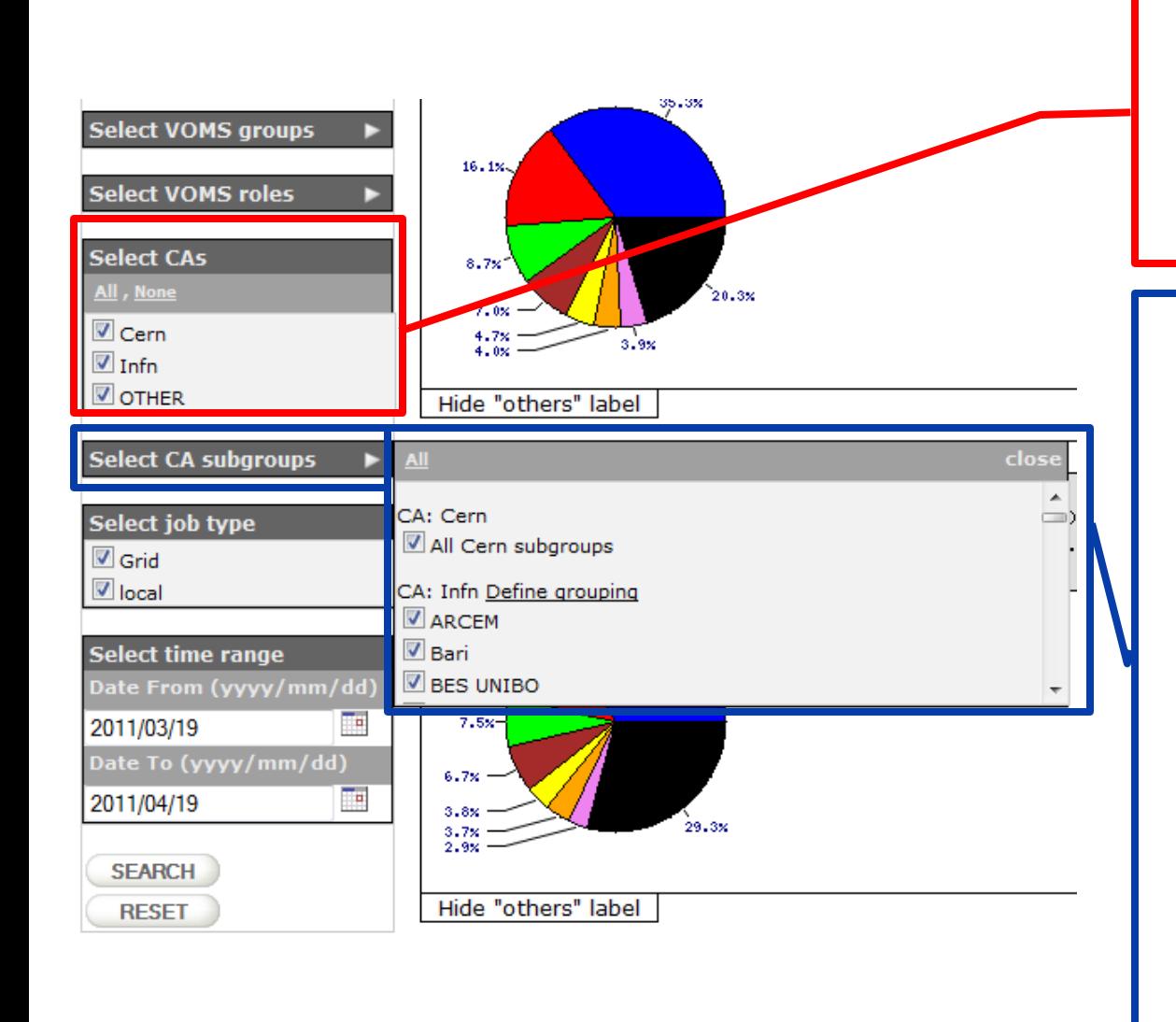

**CA**

The CA list depends on the HLRmon server configuration.

#### **RA**

The IGI HLRmon server is configured to aggregate data per RA (only for the INFN CA), on the basis of the *L=* field of the DN. By clicking on *Define grouping* is possible to group 2 or more RAs so that the corresponding data are considered as an unique group into the generated plots.

## CA / RA charts

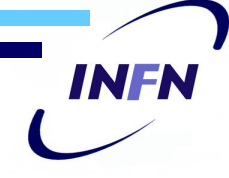

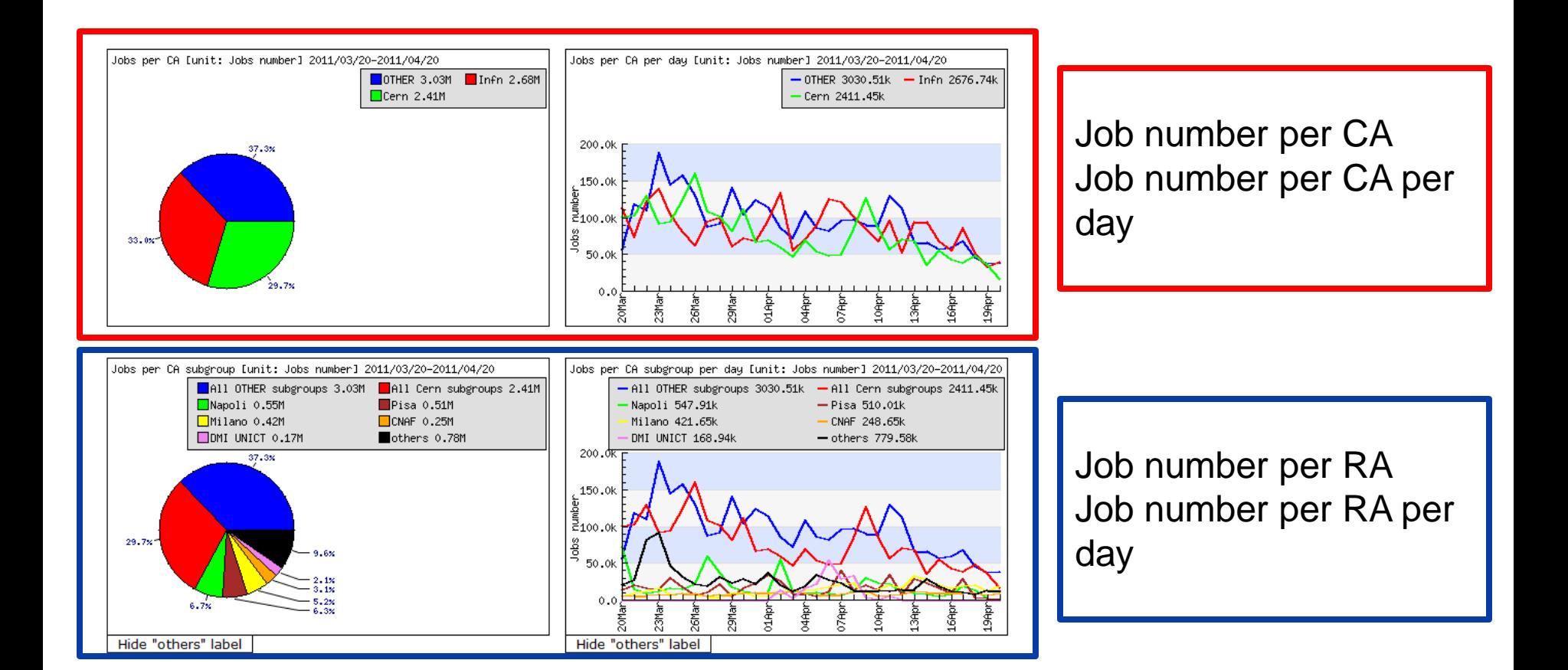

Workshop CCR INFN GRID 2011 - 19/05/2011 10

## WLGC views 1/2

- Two years ago INFN-Grid referees expressed the need of a simple way to:
	- Analyze usage of CPU and storage resources at the INFN Tier1 and Tier2 by the LHC experiments
	- Visualize accounting data grouped by site and by VO
	- Compare the resource usage with amount of overall pledged resources
	- Know the job efficiency level at the different sites
- To this aim a customized version of HLRmon portal was developed
	- *https://dgas.cnaf.infn.it/hlrmon*

INE

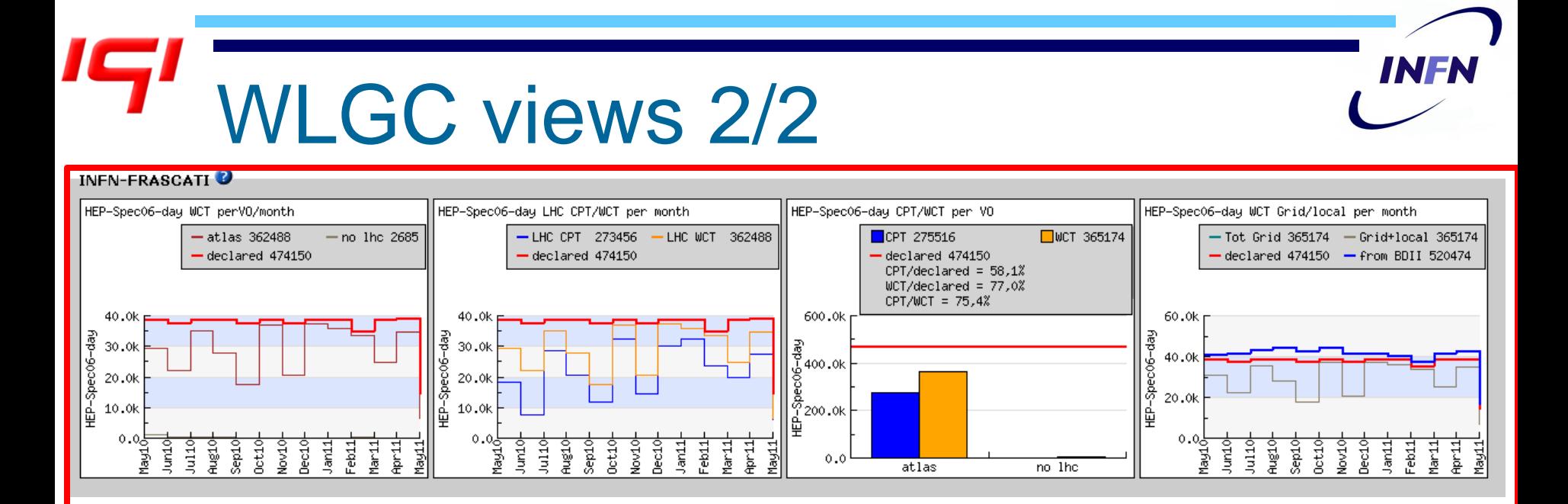

Normalized Wall Clock Time expressed in HepSpec06-day Last year

Storage space per VO and per Storage Area Last month

ЙМР<br>С

Storage space per SA per day – atlas

- GROUPDISK (used)

- SCRATCHDISK (used)

- USERDISK (used)

- other (used)

- LOCALGROUPDISK (used)

<u>, пунтана па</u>п

- DATADISK (used)

-HOTDISK (used)

MCDISK (used)

- PRODDISK (used)

- total (used)

150.0T

 $0.001$   $%$  $\frac{1}{2}$  50.0T

 $0.0$ 

10Apr 13Apr L6Apr े<br>अभि 22Apr ्रह<br>१५ 28भेट ointay o4May

- assigned to VO

- Total Space

나<sub>들이</sub>다.<br>기타

ा<br>सम्बद्

28Apr ointay

**INFN-FRASCATI** 

150.0T

 $\begin{bmatrix} 100.07 \\ \frac{10}{2} \\ \frac{1}{2} \\ 50.07 \end{bmatrix}$ 

 $0.0$ 

10Apr 13Apr **GApr** 島 22Apr 25Apr

Storage space per VO per day

-atlas (used)

- Free Space

### Storage accounting approach

- Current approach for WLCG resources
	- Data taken by a simple script running daily on the sites and sent to HLRmon via email
	- Need for a more general approach
- New approach integrated in DGAS
	- **Non standard schema has been used to generate** records (no standard schema exists)
	- **Records retrieved at sites are stored on the HLRs** o Currently records are taken from the BDII
	- **HLRmon is able to retrieve storage information directly** from the desired HLR (no more emails)

### Storage accounting charts

- Each record on the HLR has a *timeDuration* calculated (in the current implementation) as the difference between two consecutive measurements
- HLRmon calculates the daily disk consumption in terms of space-per-hour as the integral of the used space over time
- Data will be aggregated per site, VO and Storage Area
- The work to generate charts is ongoing

## **Conclusions**

- HLRmon
	- is developed to meet requirements from different kind of users
	- is successfully deployed as accounting portal for IGI and other Grid projects/NGIs
	- **PEDEPTIFY FIGUREY IS A COMPLET A CONTROVER FIGUREY IS A COMPLETED FIGUREY IS A CONTROVER FIGUREY TO FIGURE THE PROPERT FIGUREY IS A CONTROVERTY FIGUREY TO FIGURE THE PROPERTY FIGURER THE PROPERTY FIGURER**
	- offers a fine granularity of data aggregation
	- includes customized WLCG views
	- is close to provide a complete storage accounting section
- Video tour

*http://www.italiangrid.org/grid\_operations/tools/accounting\_portal/HLRmon*